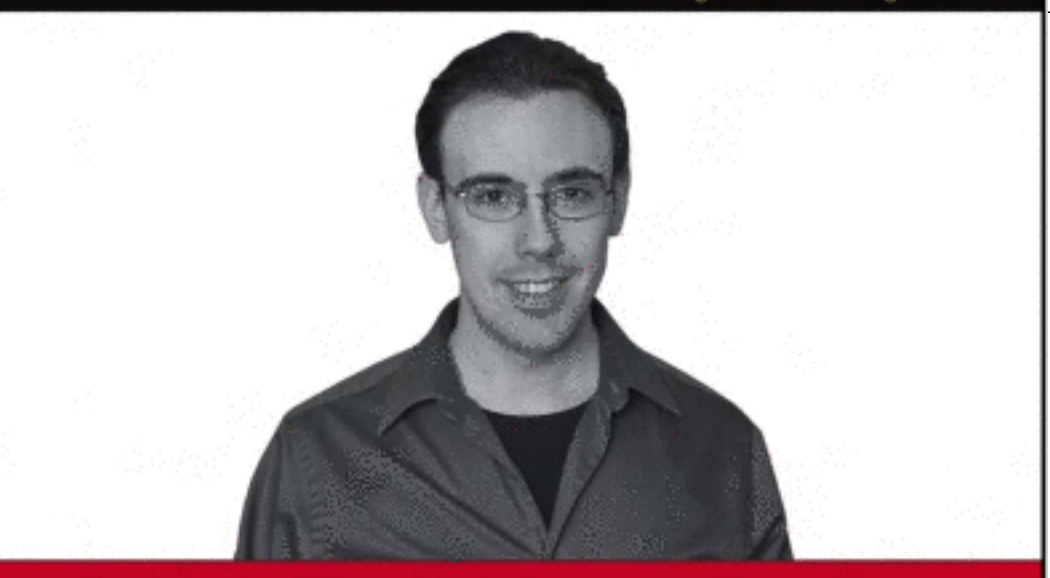

# **PHP** and **MySQL**

# **Create - Modify - Reuse**

Timothy Boronczyk with Martin E. Psinas

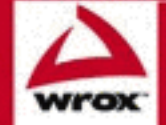

Updates, source code, and Wrox technical support at www.wrox.com

# PHP and MySQL® Create-Modify-Reuse

Tim Boronczyk with Martin E. Psinas

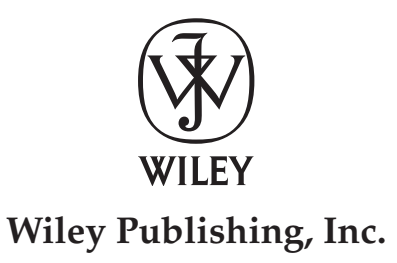

# **PHP and MySQL® Create-Modify-Reuse**

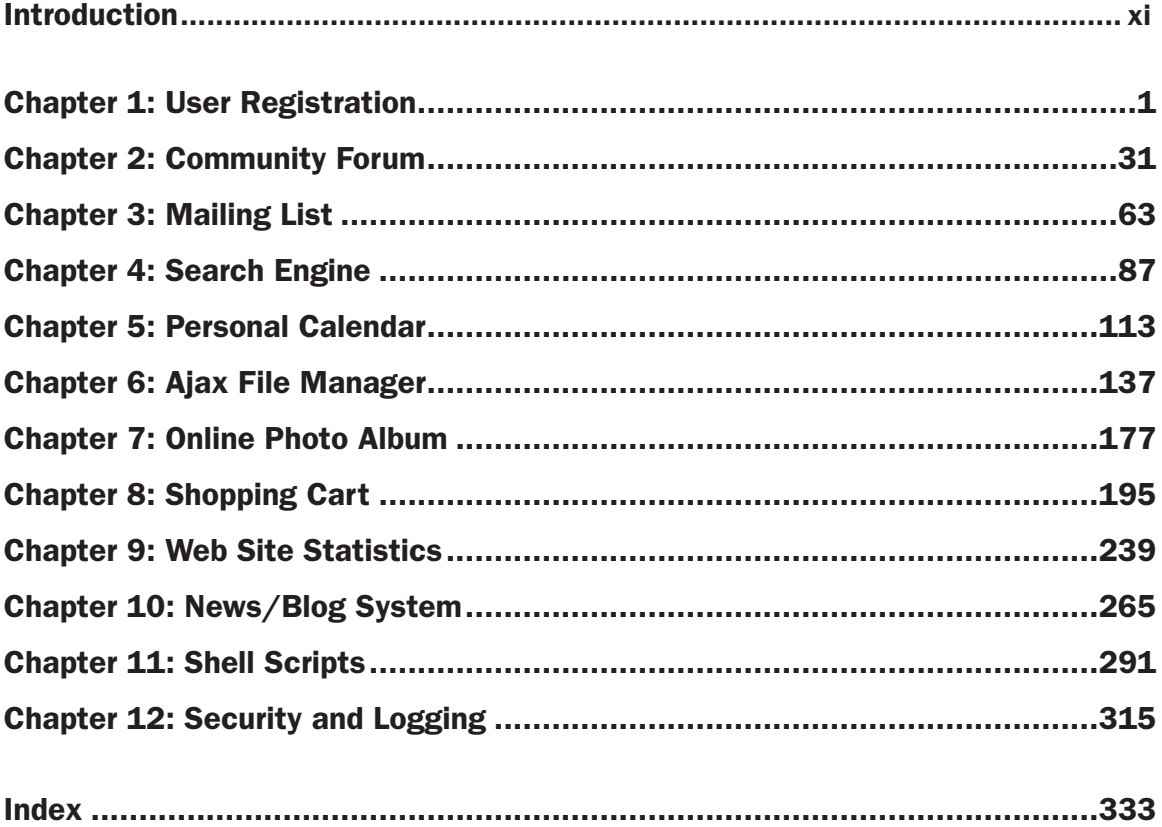

# PHP and MySQL® Create-Modify-Reuse

Tim Boronczyk with Martin E. Psinas

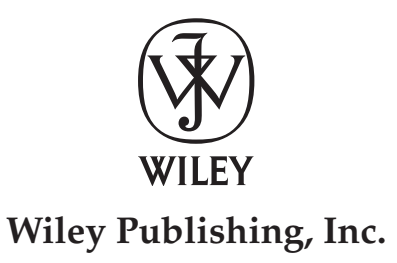

#### PHP and MySQL®: Create-Modify-Reuse

Published by **Wiley Publishing, Inc.** 10475 Crosspoint Boulevard Indianapolis, IN 46256 www.wiley.com

Copyright © 2008 by Wiley Publishing, Inc., Indianapolis, Indiana

Published simultaneously in Canada

ISBN: 978-0-470-19242-9

Manufactured in the United States of America

10 9 8 7 6 5 4 3 2 1

*Library of Congress Cataloging-in-Publication Data* 

Boronczyk, Tim, 1979- PHP and MySQL : create-modify-reuse / Tim Boronczyk with Martin E. Psinas. p. cm. Includes index. ISBN 978-0-470-19242-9 (paper/website) 1. MySQL (Electronic resource) 2. PHP (Computer program language) 3. Web sites—Design. I. Psinas, Martin E. II. Title. QA76.73.P224B64 2008 006.7'6—dc22 2008011996

No part of this publication may be reproduced, stored in a retrieval system or transmitted in any form or by any means, electronic, mechanical, photocopying, recording, scanning or otherwise, except as permitted under Sections 107 or 108 of the 1976 United States Copyright Act, without either the prior written permission of the Publisher, or authorization through payment of the appropriate per-copy fee to the Copyright Clearance Center, 222 Rosewood Drive, Danvers, MA 01923, (978) 750-8400, fax (978) 646-8600. Requests to the Publisher for permission should be addressed to the Legal Department, Wiley Publishing, Inc., 10475 Crosspoint Blvd., Indianapolis, IN 46256, (317) 572-3447, fax (317) 572-4355, or online at http://www.wiley.com/go/permissions.

**Limit of Liability/Disclaimer of Warranty:** The publisher and the author make no representations or warranties with respect to the accuracy or completeness of the contents of this work and specifically disclaim all warranties, including without limitation warranties of fitness for a particular purpose. No warranty may be created or extended by sales or promotional materials. The advice and strategies contained herein may not be suitable for every situation. This work is sold with the understanding that the publisher is not engaged in rendering legal, accounting, or other professional services. If professional assistance is required, the services of a competent professional person should be sought. Neither the publisher nor the author shall be liable for damages arising herefrom. The fact that an organization or Website is referred to in this work as a citation and/or a potential source of further information does not mean that the author or the publisher endorses the information the organization or Website may provide or recommendations it may make. Further, readers should be aware that Internet Websites listed in this work may have changed or disappeared between when this work was written and when it is read.

For general information on our other products and services please contact our Customer Care Department within the United States at (800) 762-2974, outside the United States at (317) 572-3993 or fax (317) 572-4002.

**Trademarks:** Wiley, the Wiley logo, Wrox, the Wrox logo, Wrox Programmer to Programmer, and related trade dress are trademarks or registered trademarks of John Wiley & Sons, Inc. and/or its affiliates, in the United States and other countries, and may not be used without written permission. MySQL is a registered trademark of MySQL AB. All other trademarks are the property of their respective owners. Wiley Publishing, Inc. is not associated with any product or vendor mentioned in this book.

Wiley also publishes its books in a variety of electronic formats. Some content that appears in print may not be available in electronic books.

## About the Author

**Timothy Boronczyk** is a native of Syracuse, NY, where he works as a freelance developer, programmer and technical editor. He has been involved in web design since 1998 and over the years has written several articles and tutorials on PHP programming. Timothy holds a degree in software application programming and recently started his first business venture, Salt City Tech (www.saltcitytech.com). In his spare time, he enjoys photography, hanging out with friends, and sleeping with his feet hanging off the end of his bed. He's easily distracted by shiny objects.

#### About the Contributor

**Martin E. Psinas** is a recognized security expert and valued member of the open-source community. He has been contracted as a technical editor, code auditor, and is a published author with Pearson Education as well as the #1 PHP magazine, *PHP|Architect* . In his free time, he maintains his personal web site and is a volunteer administrator/contributor at codewalkers.com — a resource for PHP & MySQL developers. Martin interacts frequently with the leaders of the PHP project as well as PHP User's Groups.

Acquisitions Editor Jenny Watson

Development Editor Ed Connor

Technical Editor Graham Christensen

Production Editor Daniel Scribner

Copy Editor Michael Koch

Editorial Manager Mary Beth Wakefield

## **Credits**

Production Manager Tim Tate

Vice President and Executive Group Publisher Richard Swadley

Vice President and Executive Publisher Joseph B. Wikert

Project Coordinator, Cover Lynsey Stanford

Proofreader Corina Copp

Indexer Ron Strauss

# **Contents**

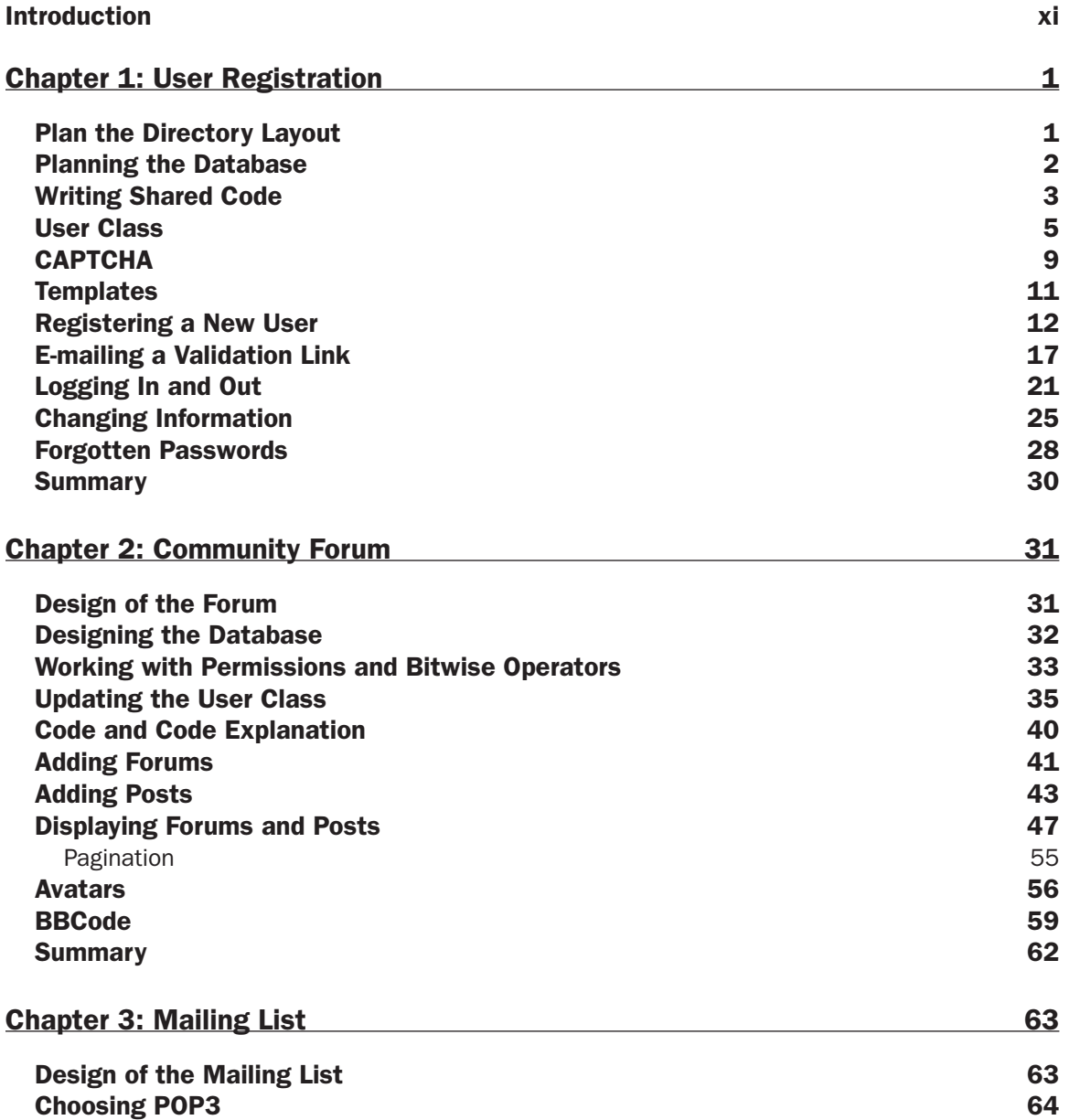

#### **Contents**

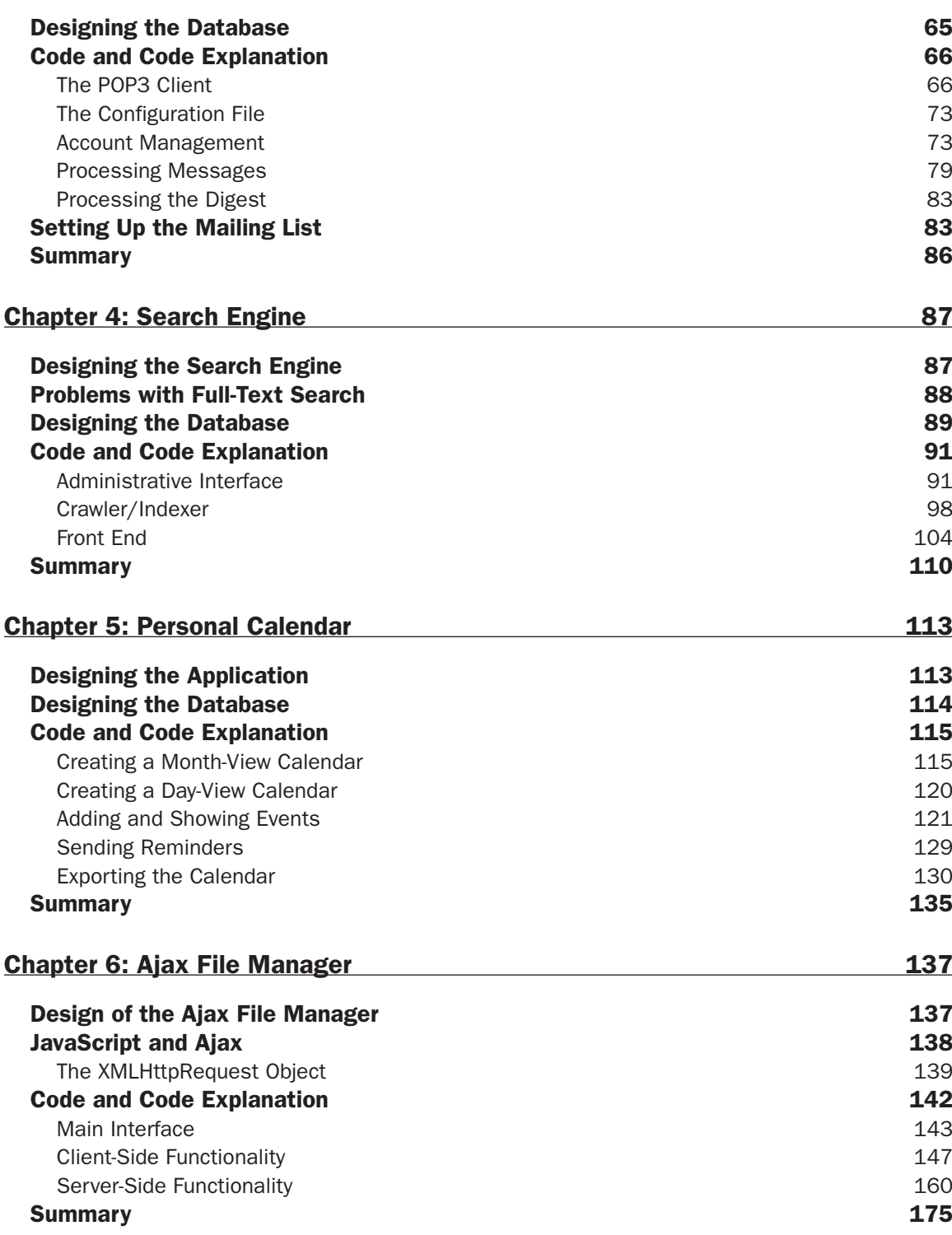

viii

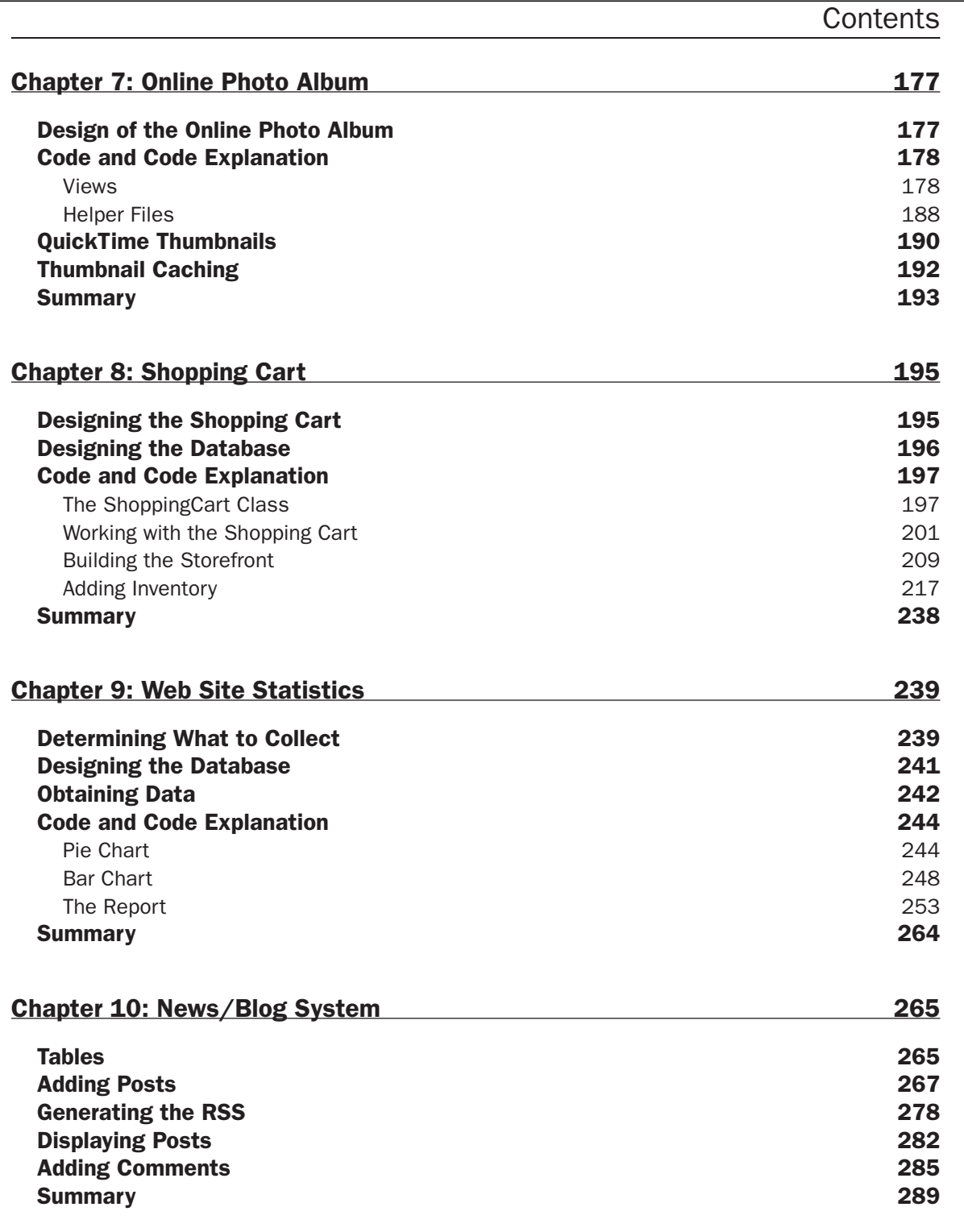

 $\mathcal{L}^{\text{max}}_{\text{max}}$ 

#### **Contents**

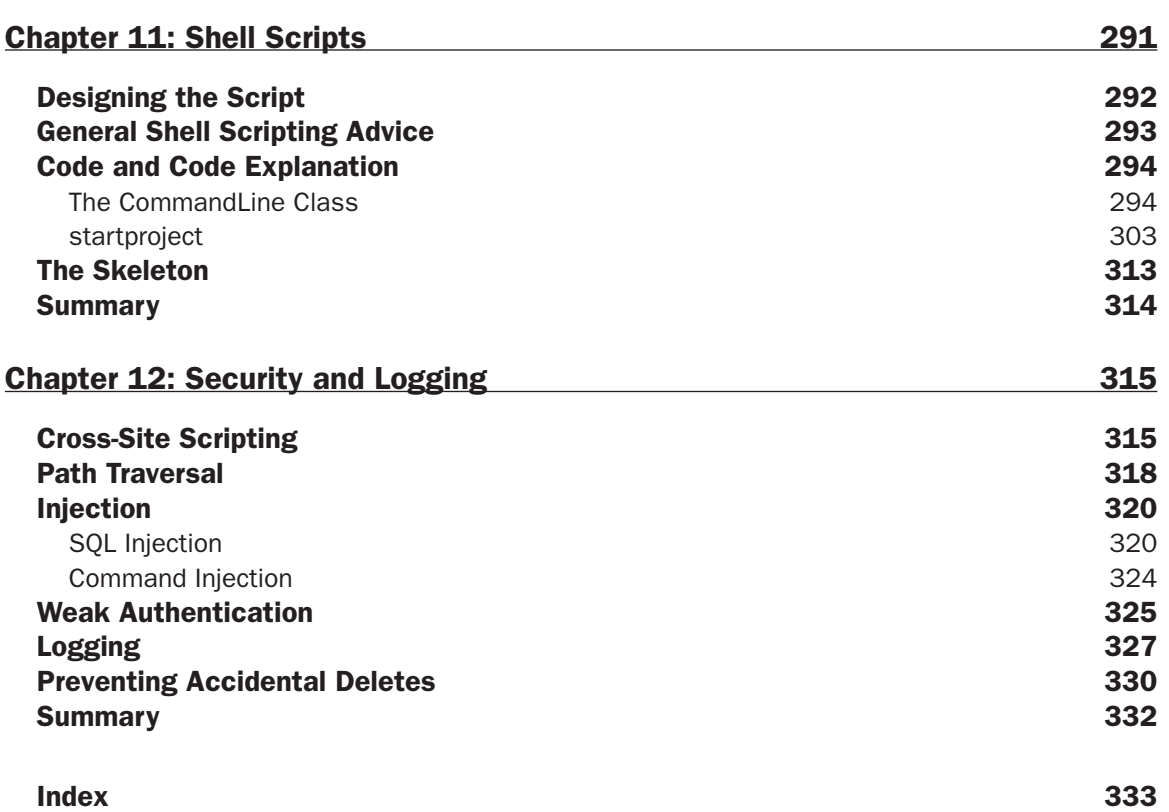

## Introduction

I'm especially amazed at how the Internet has grown and evolved over the past decade or so. It has grown from a collection of static text documents connected by a few hyperlinks to a platform for delivering rich, distributed applications. And when it comes time to develop these web-based applications, many programmers are choosing PHP and MySQL.

 In this book, I present basic code for 12 PHP - powered projects that you can use and extend however you wish. I have tried to write them so the code can be easily reused in future applications, but in some instances the entire application can be reused as well!

I've enjoyed the opportunity to write and share with you this information and I hope you have just as much fun reading it and learning from it. More importantly, I hope you find good, practical uses for the projects found within this book.

#### Who This Book Is For

 I present basic yet functional projects for you to implement and extend in any way you see fit. That very fact assumes you know the fundamentals of programming in PHP and general web development. This book is not a textbook. Still, you do not need to be an advanced PHP programmer to gain much by reading it. New programmers should find this book helpful as it will give them guidance in how to program different applications. The 12 projects may even serve to ignite their curiosity and spur them to write 12 more projects of their own. Intermediate and more experienced programmers will find this book helpful because they are able to take the projects I present, modify them and apply them to their real-world needs.

Some projects build upon previous projects, so while you don't have to read the book from cover to cover, I do suggest reading all relevant chapters (or at least the pertinent sections) regardless of your skill level. For example, in Chapter 7, I present an online photo album, but pictures are uploaded using the AJAX file manager presented in Chapter 6. Both projects are laid out in the manner presented in Chapter 1.

## What This Book Covers

 The code in this book was written for MySQL 5.0 Community Server and PHP version 5.2.5, so essentially I am covering those releases or greater. Additional modification may be necessary if you plan on using earlier releases.

## How This Book Is Structured

Each chapter is organized so following projects can build upon earlier projects. Here's a brief rundown of what you can look forward to in the following chapters:

 Chapter 1: User Registration Create a basic user registration system Reusable components: configuration/include files, 401.php, User class Chapter 2: Community Forum Expand on user registration system to create a community forum with user privileges and threaded posts Reusable components: JpegThumbnail class, BBCode class Chapter 3: Mailing List Create a mailing list with control address and digest mailings Reusable components: POP3Client class Chapter 4: Search Engine Build a custom search engine for your own site Reusable components: entire application Chapter 5: Personal Calendar Write a personal calendar utility to keep yourself organized Reusable components: entire application Chapter 6: AJAX File Manager Create an AJAX-ified file upload and directory viewer Reusable components: entire application (this project introduces AJAX which will be used in subsequent projects) Chapter 7: Online Photo Album Create a file-based image gallery with automatically generated thumbnails that supports JPEG and QuickTime formats. Reusable components: MovThumbnail class Chapter 8: Shopping Cart Write a categorized shopping cart Reusable components: ShoppingCart class Chapter 9: Web Site Statistics Log site traffic and collect information about site visitors to make better business decisions Reusable components: PieChart class, BarChart class Chapter 10: News/Blog system Build a news or blog system with comments and RSS feed Reusable components: entire application (project also introduces reusable components such as YUI calendar and TinyMCE rich text control)

Chapter 11: Shell Scripts Write and run management scripts Reusable components: CommandLine class, recurs\_copy() function

Chapter 12: Security and Logging

 Learn about SQL injection, path traversal, weak authentication, and XSS and how to avoid them Reusable components: write\_log() function, view\_log.php , record delete script

### What You Need to Use This Book

Since you'll be writing PHP code, you'll need an editor to do so. Whichever you choose to use is a matter of preference. Additionally, you will also need a server running PHP and MySQL to host your applications and a web browser to access them. What you use is a matter of choice. I've provided instructions for setting up applications on both Unix and Windows platforms when necessary, for example the Mailing List application in Chapter 3, which runs as a scheduled job.

 Personally, I used vi to write code, hosted the projects on a server running Slackware Linux and accessed them from a Windows XP computer using Firefox.

 Some of the projects make use of special extensions to PHP, although I have tried to keep this to a minimum. For example, the Search Engine application presented in Chapter 4 uses the pspell extension. If additional functionality was needed which could only be provided by an extension, I avoided third-party extensions so that if you want to install a particular extension you only need to look as far as the official documentation at www.php.net. The relevant extensions are mentioned in the appropriate chapters.

#### Conventions

To help you get the most from the text and keep track of what's happening, I've used a number of conventions throughout the book.

As for styles in the text:

- We *highlight* new terms and important words when we introduce them. ❑
- We show keyboard strokes like this: Ctrl+A. ❑
- We show file names, URLs, and code within the text like so: persistence.properties. ❑
- We present code in two different ways: ❑

```
We use a monofont type with no highlighting for most code examples.
```

```
We use gray highlighting to emphasize code that's particularly important
```

```
in the present context.
```
#### Introduction

#### Source Code

 As you work through the examples in this book, you may choose either to type in all the code manually or to use the source code files that accompany the book. All of the source code used in this book is available for download at www.wrox.com. When at the site, simply locate the book's title (either by using the Search box or by using one of the title lists) and click the Download Code link on the book's detail page to obtain all the source code for the book.

*Because many books have similar titles, you may find it easiest to search by ISBN; this book's ISBN is 978 - 0 - 470 - 19242 - 9.* 

 Once you download the code, just decompress it with your favorite compression tool. Alternately, you can go to the main Wrox code download page at www.wrox.com/dynamic/books/download.aspx to see the code available for this book and all other Wrox books.

#### Errata

 We make every effort to ensure that there are no errors in the text or in the code. However, no one is perfect, and mistakes do occur. If you find an error in one of our books, like a spelling mistake or faulty piece of code, we would be very grateful for your feedback. By sending in errata you may save another reader hours of frustration and at the same time you will be helping us provide even higher quality information.

 To find the errata page for this book, go to www.wrox.com and locate the title using the Search box or one of the title lists. Then, on the book details page, click the Book Errata link. On this page you can view all errata that has been submitted for this book and posted by Wrox editors. A complete book list including links to each book's errata is also available at www.wrox.com/misc-pages/booklist.shtml.

If you don't spot "your" error on the Book Errata page, go to www.wrox.com/contact/techsupport . shtml and complete the form there to send us the error you have found. We'll check the information and, if appropriate, post a message to the book's errata page and fix the problem in subsequent editions of the book.

#### p2p.wrox.com

For author and peer discussion, join the P2P forums at  $p2p.wrox.com$ . The forums are a web-based system for you to post messages relating to Wrox books and related technologies and interact with other readers and technology users. The forums offer a subscription feature to e-mail you topics of interest of your choosing when new posts are made to the forums. Wrox authors, editors, other industry experts, and your fellow readers are present on these forums.

 At p2p.wrox.com you will find a number of different forums that will help you not only as you read this book, but also as you develop your own applications. To join the forums, just follow these steps:

- **1.** Go to  $p2p.wrox.com$  and click the Register link.
- 2. Read the terms of use and click Agree.
- **3.** Complete the required information to join as well as any optional information you wish to provide and click Submit.
- 4. You will receive an e-mail with information describing how to verify your account and complete the joining process.

 *You can read messages in the forums without joining P2P but in order to post your own messages, you must join.* 

 Once you join, you can post new messages and respond to messages other users post. You can read messages at any time on the Web. If you would like to have new messages from a particular forum e-mailed to you, click the Subscribe to this Forum icon by the forum name in the forum listing.

 For more information about how to use the Wrox P2P, be sure to read the P2P FAQs for answers to questions about how the forum software works as well as many common questions specific to P2P and Wrox books. To read the FAQs, click the FAQ link on any P2P page.

# User Registration

Offering account registration and user logins is a great way of giving users a sense of individuality and serving tailored content. Such authentication is often at the very heart of many community oriented and e-commerce web sites. Because this functionality is so useful, the first application I present is a user registration system.

 From a functional perspective, the system will allow users to create accounts. Members must provide an e - mail address that they can use to validate their registration. Users should also be able to update their passwords and e-mail addresses and reset forgotten passwords. This is pretty standard functionality and what the web users of today have come to expect.

 From an architectural standpoint, the directory holding your code should be logically organized. For example, support and include files should be kept outside of a publically accessible directory. Also, user records should be stored in a database. Since there are a large number of tools designed to view and work with data stored in relational databases such as MySQL, this affords transparency and flexibility.

#### Plan the Directory Layout

The first step is to plan the directory structure for the application. I'm going to recommend you create three main folders: One named public\_files from which all publicly accessible files will be served, another named lib to store include files to be shared by any number of other files, and finally a templates folder to store presentation files. Although PHP will be able to reference files from anywhere in your setup, the web server should only serve files from the public\_files folder. Keeping support files outside of the publicly accessible directory increases security.

 Inside the public\_files I also create css to store any style sheets, js for JavaScript source files and img for graphic files. You may want to create other folders to keep yourself organized. One named sql to store MySQL files would be a good idea, doc for documentation and development notes and tests to store smoke test or unit testing files.

## Planning the Database

 In addition to planning the directory layout, thought needs to be given to the database layout as well. The information you choose to collect from your users will depend on what type of service your site offers. In turn, this affects how your database tables will look. At the very least a unique user ID, username, password hash, and e-mail address should be stored. You will also need a mechanism to track which accounts have been verified or are pending verification.

```
CREATE TABLE WROX_USER (
    USER_ID INTEGER UNSIGNED NOT NULL AUTO_INCREMENT,
   USERNAME VARCHAR(20) NOT NULL,
   PASSWORD CHAR(40) NOT NULL,
EMAIL_ADDR VARCHAR(100) NOT NULL,
 IS_ACTIVE TINYINT(1) DEFAULT 0,
    PRIMARY KEY (USER_ID)
\lambdaENGINE=MyISAM DEFAULT CHARACTER SET latin1
    COLLATE latin1_general_cs AUTO_INCREMENT=0;
CREATE TABLE WROX_PENDING (
 USER_ID INTEGER UNSIGNED NOT NULL,
TOKEN CHAR(10) NOT NULL,
    CREATED_DATE TIMESTAMP DEFAULT CURRENT_TIMESTAMP,
    FOREIGN KEY (USER_ID)
       REFERENCES WROX_USER(USER_ID)
)
ENGINE=MyISAM DEFAULT CHARACTER SET latin1
    COLLATE latin1_general_cs;
```
 I have allocated 40 characters of storage for the password hash in WROX\_USER as I will use the sha1() function which returns a 40-character hexadecimal string. You should never store the original password in the database — a good security precaution. The idea here is that a hash is generated when the user provides his or her password for the first time. The password given subsequently is hashed using the same function and the result is compared with what's stored to see if they match.

 I set the maximum storage length for an e-mail address at 100 characters. Technically the standards set the maximum length for an e-mail address at 320 (64 characters are allowed for the username, one for the @ symbol and then 255 for the hostname). I don't know anyone that has such a long e-mail address though and I have seen plenty of database schemas that use 100 and work fine.

 Some other information you may want to store are first and last name, address, city, state/province, postal code, phone numbers, and the list goes on.

 The WROX\_PENDING table has an automatically initializing timestamp column, which lets you go back to the database and delete pending accounts that haven't been activated after a certain amount of time. The table's columns could be merged with WROX\_USER, but I chose to separate them since the pending token is only used once. User data is considered more permanent and the WROX\_USER table isn't cluttered with temporary data.

#### Writing Shared Code

 Code that is shared by multiple files should be set aside in its own file and included using include or require so it's not duplicated, which makes maintaining the application easier. Where possible, code that might be useful in future applications should be collected separately as functions or classes to be reused. It's a good idea to write code with reusability in mind. common. php contains shared code to be included in other scripts in the application to establish a sane baseline environment at runtime. Since it should never be called directly by a user, it should be saved in the lib directory.

```
\langle?php
// set true if production environment else false for development
define ('IS_ENV_PRODUCTION', true);
// configure error reporting options
error_reporting(E_ALL | E_STRICT);
ini_set('display_errors', !IS_ENV_PRODUCTION);
ini_set('error_log', 'log/phperror.txt');
// set time zone to use date/time functions without warnings
date_default_timezone_set('America/New_York');
// compensate for magic quotes if necessary
if (get_magic_quotes_gpc())
{
      function _stripslashes_rcurs($variable, $top = true)
      {
            $clean_data = array();
            foreach ($variable as $key = > $value)
\left\{ \begin{array}{cc} 0 & 0 & 0 \\ 0 & 0 & 0 \\ 0 & 0 & 0 \\ 0 & 0 & 0 \\ 0 & 0 & 0 \\ 0 & 0 & 0 \\ 0 & 0 & 0 \\ 0 & 0 & 0 \\ 0 & 0 & 0 \\ 0 & 0 & 0 \\ 0 & 0 & 0 \\ 0 & 0 & 0 \\ 0 & 0 & 0 & 0 \\ 0 & 0 & 0 & 0 \\ 0 & 0 & 0 & 0 \\ 0 & 0 & 0 & 0 & 0 \\ 0 & 0 & 0 & 0 & 0 \\ 0 & 0 & 0 & 0 & 0 \\ 0 & 0 & 0 & 0 & 0 \\ 0 & 0 $key = ($top) ? $key : stripslashes($key);
                 $clean_data[$key] = (is_array($value)) ?
                       stripslashes_rcurs($value, false) : stripslashes($value);
            }
            return $clean_data;
      }
      $_GET = _stripslashes_rcurs($_GET);
      $_POST = _stripslashes_rcurs($_POST);
      // $_REQUEST = _stripslashes_rcurs($_REQUEST);
      // $_COOKIE = _stripslashes_rcurs($_COOKIE);
}
.2
```
 You may not always have control over the configuration of your server so it is wise to specify some common directives to make your applications more portable. Setting error reporting options, for example, lets you display errors while in development or redirect them in a production environment so they don't show to the user.

 Magic quotes is a configuration option where PHP can automatically escape single quotes, double quotes, and backslashes in incoming data. Although this might seem useful, assuming whether this directive is on or not can lead to problems. It's better to normalize the data first and then escape it with addslashes() or mysql\_real\_escape\_string() (preferably the latter if it's going to be stored in the

#### Chapter 1: User Registration

database) when necessary. Compensating for magic quotes ensures data is properly escaped *how* you want and *when* you want despite how PHP is configured, making development easier and less error-prone.

 Establishing a connection to a MySQL database is a common activity which makes sense to move out to its own file. db.php holds configuration constants and code to establish the connection. Again, as it is meant to be included in other files and not called directly, it should be saved in 1ib.

```
 < ?php
// database connection and schema constants
define('DB_HOST', 'localhost');
define('DB_USER', 'username');
define('DB_PASSWORD', 'password');
define('DB_SCHEMA', 'WROX_DATABASE');
define('DB_TBL_PREFIX', 'WROX_');
// establish a connection to the database server
if (!$GLOBALS['DB'] = mysql_connect(DB_HOST, DB_USER, DB_PASSWORD))
{
     die('Error: Unable to connect to database server.');
}
if (!mysql_select_db(DB_SCHEMA, $GLOBALS['DB']))
{
    mysql_close($GLOBALS['DB']);
     die('Error: Unable to select database schema.');
}
?
```
The DB\_HOST, DB\_USER, DB\_PASSWORD and DB\_SCHEMA constants represent the values needed to establish a successful connection to the database. If the code is put into production in an environment where the database server is not running on the same host as PHP and the web server, you might also want to provide a DB\_PORT value and adjust the call to mysql\_connect() appropriately.

The connection handle for the database is then stored in the \$GLOBALS super global array so it is available in any scope of any file that includes db.php (or that is included in the file that has referenced db.php).

 Prefixing table names helps prevent clashes with other programs ' tables that might be stored in the same schema and providing the prefix as a constant makes the code easier to update later if it should change, since the value appears just in one place.

 Common functions can also be placed in their own files. I plan to use this random\_text() function, for example, to generate a CAPTCHA string and validation token so it can be saved in a file named functions.php.

```
 < ?php
// return a string of random text of a desired length
function random_text($count, $rm_similar = false)
{
     // create list of characters
    $chars = array_flip(array_merge(range(0, 9), range('A', 'Z')));
```

```
 // remove similar looking characters that might cause confusion
     if ($rm_similar)
     {
          unset($chars[0], $chars[1], $chars[2], $chars[5], $chars[8],
 $chars['B'], $chars['I'], $chars['O'], $chars['Q'],
 $chars['S'], $chars['U'], $chars['V'], $chars['Z']);
     }
     // generate the string of random text
    for (\xi i = 0, \xi text = ''; \xi i < \xi count; \xi i++)\left\{\begin{array}{c} \end{array}\right\} $text .= array_rand($chars);
     }
     return $text;
}
?
```
An important rule when programming no matter what language you're using is to never trust user input. People can (and will) provide all sorts of crazy and unexpected input. Sometimes this is accidental, at other times it's malicious. PHP's filter\_input() and filter\_var() functions can be used to scrub incoming data, though some people still prefer to write their own routines, as the filter extension may not be available in versions prior to 5.2.0. If you're one of those people, then they can be placed in functions.php as well.

#### User Class

The majority of the code written maintaining a user's account can be encapsulated into one data structure, making it easy to extend or reuse in future applications. This includes the database interaction logic, which will make storing and retrieving information easier. Here's User.php:

```
 < ?php
class User
{
     private $uid; // user id
     private $fields; // other record fields
     // initialize a User object
     public function __construct()
     {
        $this->uid = null;
        $this ->fields = array('username' => '',
                                'password' \Rightarrow '',
                                'emailAddr' => ''
                                 'isActive' \Rightarrow false);
     }
     // override magic method to retrieve properties
     public function __get($field)
```
*(continued)*

#### sample content of PHP and MySQL: Create - Modify - Reuse

- [Refugees in International Relations pdf, azw \(kindle\), epub, doc, mobi](http://www.shreesaiexport.com/library/Refugees-in-International-Relations.pdf)
- [download Wereling \(Changeling, Book 1\)](http://redbuffalodesign.com/ebooks/Wereling--Changeling--Book-1-.pdf)
- [read Curationism \(How Curating Took Over the Art World and Everything Else\)](http://www.gateaerospaceforum.com/?library/The-Joy-of-the-Gospel--Evangelii-Gaudium.pdf)
- [download Pioneers of Electronic Art](http://aircon.servicessingaporecompany.com/?lib/The-Tennis-Court-Oath--A-Book-of-Poems--Wesleyan-Poetry-Program-.pdf)
- <http://www.shreesaiexport.com/library/Refugees-in-International-Relations.pdf>
- <http://redbuffalodesign.com/ebooks/Wereling--Changeling--Book-1-.pdf>
- <http://www.gateaerospaceforum.com/?library/The-Joy-of-the-Gospel--Evangelii-Gaudium.pdf>
- [http://aircon.servicessingaporecompany.com/?lib/The-Tennis-Court-Oath--A-Book-of-](http://aircon.servicessingaporecompany.com/?lib/The-Tennis-Court-Oath--A-Book-of-Poems--Wesleyan-Poetry-Program-.pdf)[Poems--Wesleyan-Poetry-Program-.pdf](http://aircon.servicessingaporecompany.com/?lib/The-Tennis-Court-Oath--A-Book-of-Poems--Wesleyan-Poetry-Program-.pdf)